#### <span id="page-0-0"></span>Statistik für Digital Humanities ANOVA – Mehrfaktoriell, Abhängig, Gemischt

Dr. Jochen Tiepmar

Institut für Informatik Computational Humanities Universität Leipzig

#### 14. Juni 2021

[Letzte Aktualisierung: 13/06/2021, 10:41]

## Wiederholung ANOVA

- $H_0 =$  Alle Mittelwerte sind statistisch ähnlich
- Omnibus Test: Zeigt Effekt an, aber nicht wo er passiert ist

$$
\rightarrow \frac{\overline{X_1}}{\overline{X_1}} = \frac{\overline{X_2}}{\overline{X_2}} \neq \frac{\overline{X_3}}{\overline{X_3}}
$$

$$
\rightarrow \frac{\overline{X_1}}{\overline{X_1}} \neq \frac{\overline{X_2}}{\overline{X_2}} \neq \overline{X_3}
$$

- Berechnung:
	- $\rightarrow$   $F = \frac{MQE}{MQR} = \frac{Systematische \ Variation}{Unsystematische \ Variation}$  $\rightarrow$  MQE  $=\frac{SQE}{k-1}$  $\rightarrow$  MQR =  $\frac{SQR}{n-k}$  $\rightarrow k =$  Anzahl der Gruppen

## Wiederholung Messwiederholungsdesign

- Gruppendesign
	- $\rightarrow$  Verschiedene Probanden in Gruppen
	- $\rightarrow$  Gleichzeitige Messung möglich
	- $\rightarrow$  Unabhängiges Design
- Messwiederholungsdesign
	- $\rightarrow$  Gleiche Probanden
	- $\rightarrow$  Wiederholte Messung
	- $\rightarrow$  Abhängiges Design

## Mehrfaktorielle ANOVA

Bekannt:

- (einfaktorielle) ANOVA: Experiment durch Veränderung einer unabhängigen Variable (Gruppenzuordnung)
- ANCOVA: Experiment durch Veränderung einer unabhängigen Variable (Gruppenzuordnung) unter Eliminierung einer Variable außerhalb des Experiments

Jetzt:

– Mehrfaktorielle ANOVA: Experiment durch Veränderung mehrerer Variablen (Gruppenzuordnungen)

## Arten Mehrfaktorieller ANOVA

- Unabhängig mehrfaktoriell: Mehrere Prädiktoren, jeder gemessen an verschiedenen Probanden
- Abhängig mehrfaktoriell: Mehrere Prädiktoren, jeder gemessen an gleichen Probanden
- Gemischt mehrfaktoriell: Mehrere Pr¨adiktoren, einige mit gleichen Probanden gemessen, einige mit verschiedenen

### Arten von ANOVA

- $-$  Einfaktorielle Unabhängige / One Way Independent ANOVA: 1 Prädiktor, verschiedene Probanden
- Two Way Repeated Measures ANOVA: 2 Prädiktoren, gleiche Probanden
- Zweifaktorielle Gemischte ANOVA: 2 Prädiktoren, 1 gemessen mit denselben Probanden und 1 gemessen mit verschiedenen Probanden
- Three Way Independent ANOVA: 3 Prädiktoren, jeweils verschiedene Probanden

 $-$  . . .

# Zweifaktorielle Unabhängige ANOVA

Beispiel Bierbrilleneffekt nach Geschlecht:

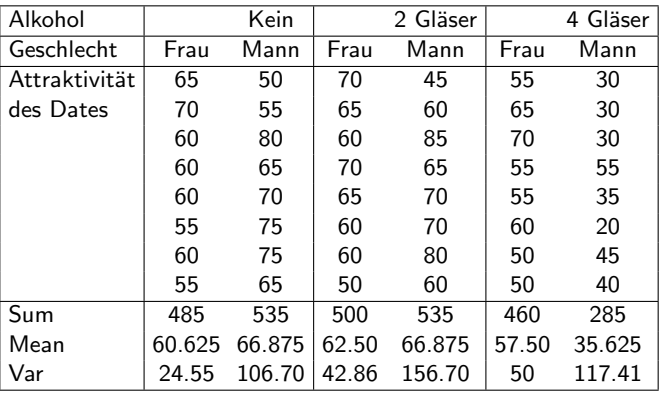

Datensatz im Moodle (goggles.csv)

# Zweifaktorielle Unabhängige ANOVA

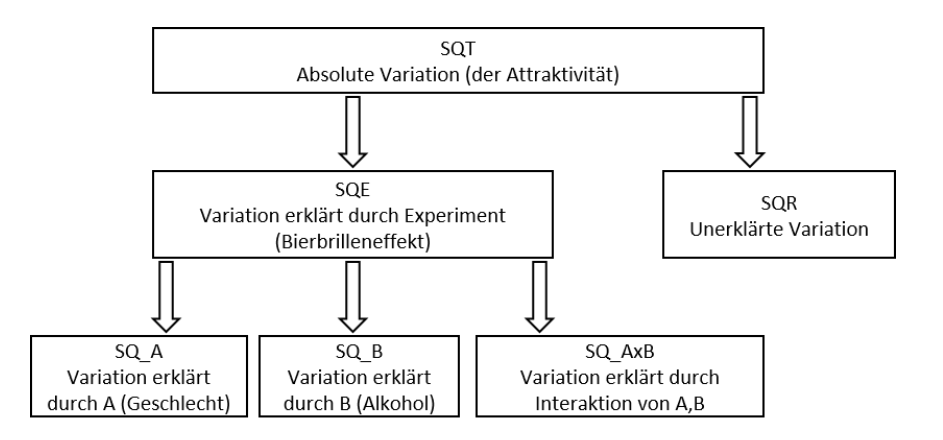

Dr. Jochen Tiepmar (Uni LE) Statistik für Digital Humanities 14. Juni 2021 8 / 52

#### Abweichungsquadrate bei mehreren Mittelwerten

Genau wie vorher bei ANOVA:

- 
$$
SQT = \sum (x_i - Grand Mean)^2
$$
  
- 
$$
SQR = \sum (x_i - \overline{group})^2 = \sum s_{group}^2 * (n_{group} - 1), MQR = \frac{SQR}{n-k}
$$
  
- 
$$
SQE = \sum n_{group} * (\overline{group} - Grand Mean)^2, MQE = \frac{SQE}{k-1}
$$

Jetzt neu:

- Effekt des Prädiktors A  $\mathsf{SQ}_{\mathsf{A}} = \sum n_{\mathsf{groupA}} * (\overline{\mathsf{groupA}} - \mathsf{Grand}\,\,\mathsf{Mean})^2$  $MQ_A = \frac{SQ_A}{k_A-1}$  mit  $k_A =$  Gruppenanzahl in A
- Interaktionseffekt  $SQ_{A\times B} = SQE - SQ_A - SQ_B$  $MQ_{A\times B} = \frac{SQ_{A\times B}}{(k_A-1)*(k_B-1)}$  mit k = Gruppenanzahl

$$
- SQR = \sum (x_i - \overline{group})^2 = \sum s_{group}^2 * (n_{group} - 1), MQR = \frac{SQR}{n-k}
$$

- $-$  F für Effekt A  $\mathsf{SQ}_{\mathsf{A}} = \sum n_{\mathsf{groupA}} * (\overline{\mathsf{groupA}} - \mathsf{Grand}\,\,\mathsf{Mean})^2$  $MQ_A = \frac{SQ_A}{k_A-1}$  mit k  $=$  Gruppenanzahl  $\mathsf{F}_A = \frac{\mathsf{MQ}_A}{\mathsf{MQR}}$
- F Interaktionseffekt  $SQ_{A\times B} = SQE - SQ_A - SQ_B$  $MQ_{A\times B}=\frac{SQ_{A\times B}}{(k_A-1)*(k_B-1)}$  mit k = Gruppenanzahl  $\mathit{F}_{AxB}=\frac{\mathit{MQ}_{AxB}}{\mathit{MQR}}$

F

# Beispiel F<sub>Geschlecht</sub>

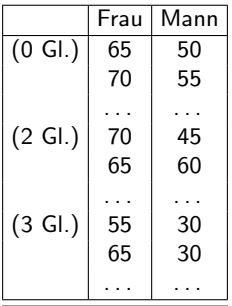

 $\overline{\overline{Frau} = 60.21$ ,  $\overline{Mann} = 56.46$ , GrandMean = 58.33  $MQR = 83.036$  $\mathsf{SQ}_{\mathsf{Geschlecht}} = \sum n_{\mathsf{Frau}} * (\overline{\mathsf{Frau}} - \mathsf{Grand Mean})^2 + n_{\mathsf{Mann}} * (\overline{\mathsf{Mann}} - \mathsf{Grand Mean})^2 =$  $24 * (60.21 - 58.33)^{2} + 24 * (56.46 - 58.33)^{2} = 168.75$  $MQ_{Geschlecht} = \frac{SQ_{Geschlecht}}{k_{Geschlecht}-1} = \frac{168.75}{1} = 168.75$  $\mathit{F_{Geschlecht}} = \frac{\mathit{MQ}_{Geschlecht}}{\mathit{MQR}} = \frac{168.75}{83.036} = 2.032$ 

# Beispiel F<sub>Alkohol</sub>

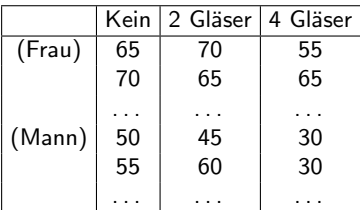

 $\overline{Kein}$  = 63.75,  $\overline{2}$  Gl = 64.6875,  $\overline{4}$  Gl = 46.5625, GrandMean = 58.33  $MQR = 83.036$  $\mathsf{SQ}_{\mathsf{Alkohol}}=\sum n_{\mathsf{Kein}}*(\overline{\mathsf{Kein}}-\mathsf{Grand Mean})^2+n_{2\, \mathsf{GI}}*(\overline{2 \mathsf{GI}}-\mathsf{Grand Mean})^2+n_{4\, \mathsf{GI}}*$  $(\overline{4\,\,\overline{G}}$  – Grand Mean) $^2=$  $16 * (63.75 - 58.33)^2 + 16 * (64.6875 - 58.33)^2 + 16 * (46.5625 - 58.33)^2 = 3332.292$  $MQ_{Alkohol} = \frac{SQ_{Alkohol}}{k_{Alkohol} - 1} = \frac{3332.292}{2} = 1666.146$  $F_{Alkohol} = \frac{MQ_{Alkohol}}{MQR} = \frac{1666.146}{83.036} = 20.065$ 

## Beispiel  $F_{\text{Alkohol} \times \text{Geschlecht}}$

 $SQ_{Alkohol} = 3332.292$  $SO_{Geschlecht} = 168.75$  $SQE = 5479.167$  $MQR = 83.036$  $SQ_{Alkohol x}$  Geschlecht =  $SQE - SQ_{Alkohol} - SQ_{Geschlecht} = 5479.167 - 18.75 - 332.292 =$ 1978.125  $MQ$ Alkohol x Geschlecht  $=\frac{SQ_{Alkohol \; X \; Geschlecht}}{(k_{Alkohol}-1)*(k_{Geschlecht}-1)}=\frac{1978.125}{2}=989.062$  $\mathit{F_{\mathit{Alkohol}}}\xspace_{s}$  Geschlecht  $=\frac{\mathit{MQ_{\mathit{Alkohol}}}\xspace_{s}$  Geschlecht  $=\frac{989.062}{83.036}=11.911$ 

Dr. Jochen Tiepmar (Uni LE) Statistik für Digital Humanities 14. Juni 2021 13 / 52

## Beispiel

 $F_{Geschlecht} = 2.032$  $F_{\text{Alkohol}} = 20.065$  $F_{\text{Alkohol x Geschlecht}} = 11.911$ 

- Interpretation analog zu ANOVA
	- $\rightarrow$  eigentlich machen wir nichts anderes als je 1 ANOVA für jeden Effekt und die Interaktion
- Kontrastierung und Post-Hoc Tests anwendbar
- Einfache Effektanalyse möglich indem man Unterschiede bei Variation eines Faktors analysiert (Siehe Unterschiede im Interaktionsgraph)

## Interaktionsgraph

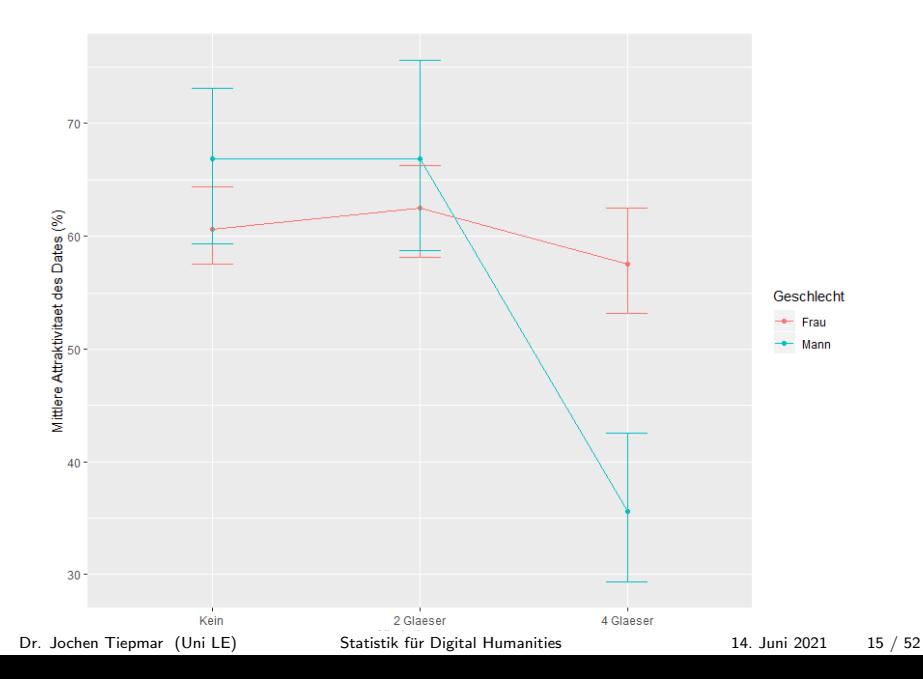

## Visualisierung

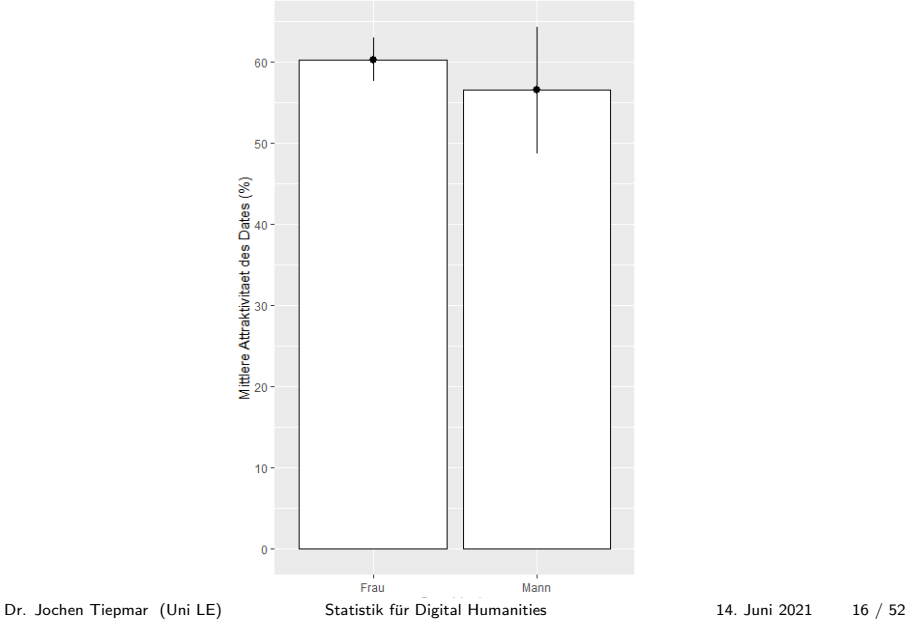

## Visualisierung

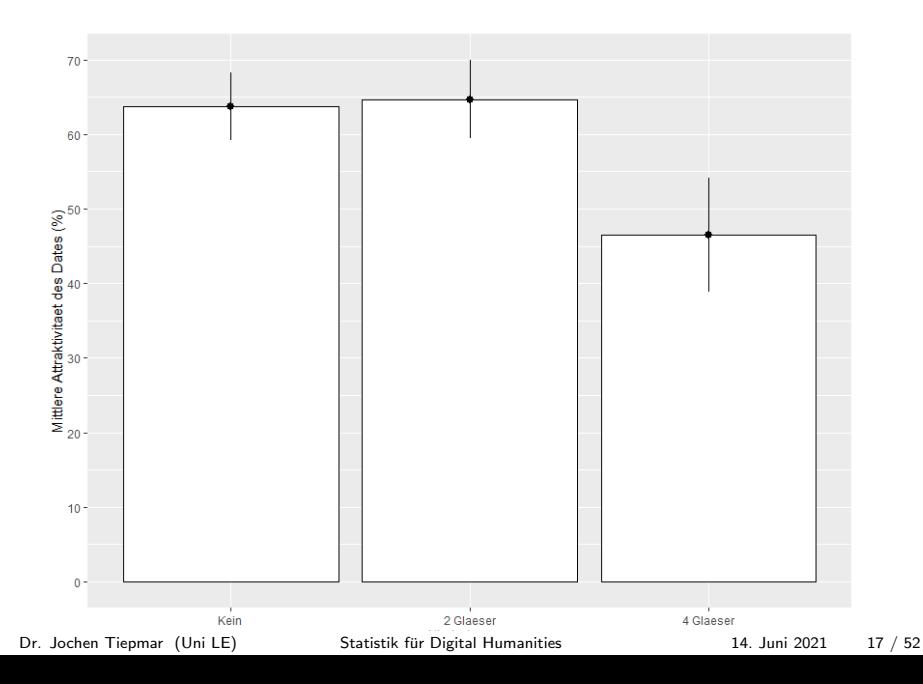

## Effektst¨arke

Bestimmbar mittels  $\omega^2$ , aber sehr umständlich. Deshalb R Skript:

```
omega_factorial<-function(n,a,b, SQa, SQb, SQab, SQr)
{
        MQa<-SQa/(a-1)
        MQb<-SQb/(b-1)
        MQab<-SQab/((a-1)*(b-1))MQr<-SQr/(a*b*(n-1))varA<-((a-1)*(MQa-MQr))/(n*a*b)
        varB<-((b-1)*(MQb-MQr))/(n*a*b)
        varAB<-((a-1)*(b-1)*(MQab-MQr))/(n*a*b)
        varTotal<-varA + varB + varAB + MQr
        print(paste("Omega-Squared A: ", varA/varTotal))
        print(paste("Omega-Squared B: ", varB/varTotal))
        print(paste("Omega-Squared AB: ", varAB/varTotal))
        }
```
omega\_factorial(8,2,3,169,3332,1978,3488)

## ANOVA bei Messwiederholungsdesigns

Bekannt:

- (einfaktorielle) ANOVA: Experiment durch Veränderung einer unabhängigen Variable (Gruppenzuordnung)
- ANCOVA: Experiment durch Veränderung einer unabhängigen Variable (Gruppenzuordnung) unter Eliminierung einer Variable außerhalb des Experiments
- Mehrfaktorielle ANOVA: Experiment durch Veränderung mehrerer unabhängigen Variablen (Gruppenzuordnungen)

Jetzt:

 $-$  Abhängige ANOVA: Experiment durch Veränderung einer abhängigen Variable, die nicht das Outcome ist

#### ANOVA bei Messwiederholungsdesigns

- $-H_0 =$  Alle Mittelwerte sind statistisch ähnlich
- Dieselben Probanden in jeder Gruppe
- Omnibus Test: Zeigt Effekt an, aber nicht wo er passiert ist

$$
\rightarrow \frac{\overline{X_1}}{\overline{X_1}} = \frac{\overline{X_2}}{\overline{X_2}} \neq \frac{\overline{X_3}}{\overline{X_3}}
$$

$$
\rightarrow \frac{\overline{X_1}}{\overline{X_1}} \neq \frac{\overline{X_2}}{\overline{X_2}} \neq \overline{X_3}
$$

## Sphärizität

Problem:

- ANOVA ist parametrisch
- Dieselben Probanden in jeder Gruppe
- $\rightarrow$  Ergebnisse der Gruppen sind abhängig voneinander

Lösung Sphärizität:

- Verhältnis zwischen Gruppenpaaren ungefähr gleich
- Stärke der Abhängigkeit ist etwa gleich für alle Probanden
- Varianz der Differenzen zwischen den Paaren verschiedener Gruppen mussen ¨ ungefähr gleich sein

 $\rightarrow$   $\rightarrow$  Erst ab 3 Gruppen relevant!

## Sphärizität

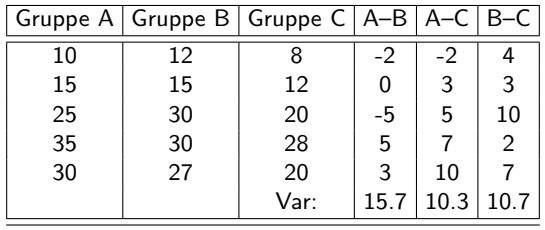

- Lokale Sphärizität gegeben bei B–C und A–C
- Gegebene Abweichung der Sphärizität noch im Rahmen
- Signifikanztest möglich mit Mauchly's Test: Signifikant ( $p < 0.05$ ) → signifikante Unterschiede  $\rightarrow$  Sphärizität verletzt
- Mehr dazu und zu den Konsequenzen im Begleitmaterial

## Sphärizität

- Lokale Sphärizität gegeben bei B–C und A–C
- Gegebene Abweichung der Sphärizität noch im Rahmen
- Signifikanztest möglich mit Mauchly's Test: Signifikant ( $p < 0.05$ ) → signifikante Unterschiede  $\rightarrow$  Sphärizität verletzt
- Mehr dazu und zu den Konsequenzen im Begleitmaterial

Umgang mit verletzter Sphärizität

- F-Werte der Tabelle können nicht mehr genutzt werden
- Greenhouse-Geyser- oder Huynh-Feldt- Korrektur oder Durchschnitt beider
- MANOVA oder Multilevel Linear Models benötigen keine Sphärizität

## Messwiederholungs-ANOVA

Beispiel Dschungelcamp: Pro Promi Sekunden bis zum Auslösen des Brechreizes bei Verzehr von...

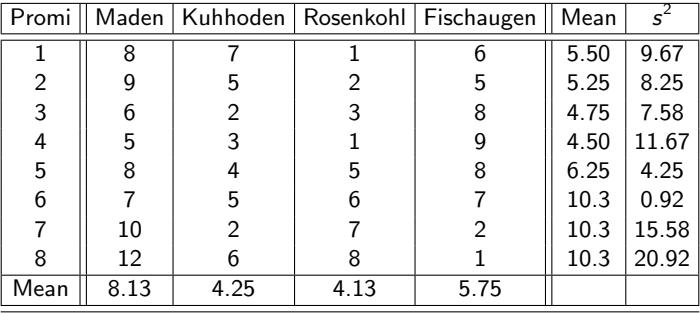

## Messwiederholungs-ANOVA

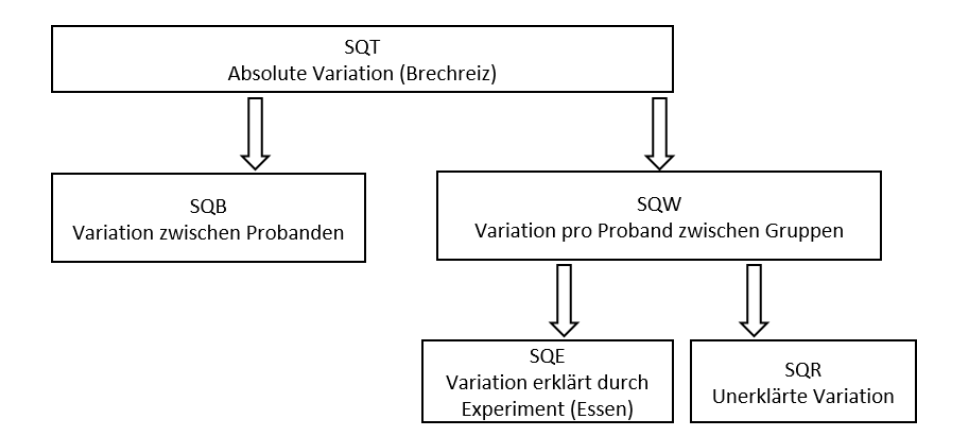

## Berechnung

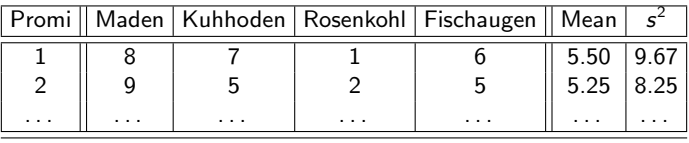

 $SQT = 253.89$ ,  $MQT = 8.19$ ,  $SQE = 83.13$ ,  $MQE = 27.71$ Jetzt neu:

- Within-Participant Summenquadrate  $\mathcal{SQW} = \sum \mathsf{s}_{\rho}^2(n_{\rho}-1)$  mit  $\mathsf{p} = \mathsf{Proband}/\mathsf{Person}$  $= 9.67 * (4 - 1) + 5.25 * (4 - 1) + \cdots = 236.50$
- Between-Participant Summenquadrate  $SQB = SQT - SQW = 253.89 - 236.50 = 17.39$

 $-$  SQR  $=$  SQW  $-$  SQE  $=$  153, 37, MQR  $=$   $\frac{SQR}{(n-1)-(k-1)}$   $=$  7.3033

# SQB vs SQW

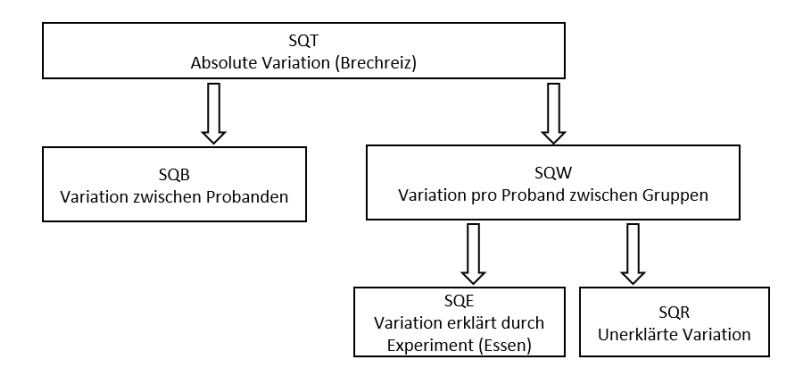

- Within-Participant Summenquadrate  $SQW =$  Individuelle Abweichung zwischen den Gruppen SQW(ahrheit)
- Between-Participant Summenquadrate  $SQB =$  Varianz erklärt durch individuelle Toleranz/Veranlagung, Experiment SQB(ias)

Dr. Jochen Tiepmar (Uni LE) Statistik für Digital Humanities 14. Juni 2021 27 / 52

Genau wie bei unabhängiger ANOVA

 $F = \frac{MQE}{MQR} = \frac{Systematische \ Variation}{Unsystematische \ Variation}$ 

Interpretation:

F

- Je h¨oher F, desto besser das Modell
- $− F < 1 →$  Unsystematische Variation ist größer als Systematische Variation
- $-$  F  $<$  F<sub>kr</sub> aus Tabelle  $\rightarrow$  H<sub>0</sub> kann nicht abgewiesen werden  $\rightarrow$  Alle Mittelwerte sind statistisch ähnlich
- $df(N$ umerator $) = k 1$
- $-$  df (Denominator) =  $n k$

Abhängige t-Tests bei Kontrastierung und Post Hoc Analysen verwenden

Dr. Jochen Tiepmar (Uni LE) [Statistik fur Digital Humanities](#page-0-0) ¨ 14. Juni 2021 28 / 52

## Mehrfaktorielle Abhängige ANOVA

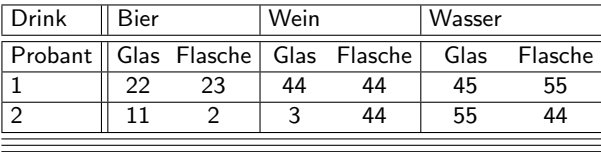

Kurz: Abhängige ANOVA (diese Vorlesung) für jeden Prädiktor und deren Interaktion.

Anschauungsbeispiel im Moodle.

Dr. Jochen Tiepmar (Uni LE) [Statistik fur Digital Humanities](#page-0-0) ¨ 14. Juni 2021 29 / 52

## Repeated Measures ANOVA in R

- 2 Ansätze
	- via ezANOVA(. . . ) leichter aber Sphärizität wichtig
	- Multilevel Linear Model via  $lme$  $(...)$
- Codebeispiele und Daten im Moodle

#### Effektstärke

$$
\omega^2 = \frac{[\frac{k-1}{n*k}*(\textit{MQE}-\textit{MQR})]}{\textit{MQR}+\frac{\textit{MQE}-\textit{MQR}}{k}+[\frac{k-1}{n*k}*(\textit{MQE}-\textit{MQR})]}
$$

Guidelines für  $\omega^2$ Kirk, R.E. (1996): Practical Significance: A concept whose time has come

- $-$  .01  $\rightarrow$  gering
- $.06 \rightarrow$  moderat
- $.14 \rightarrow$  stark
- $-$  sehr kontextabhängig

# Gemischte ANOVA

Bekannt:

- (einfaktorielle) ANOVA: Experiment durch Veränderung einer unabhängigen Variable (Gruppenzuordnung)
- ANCOVA: Experiment durch Veränderung einer unabhängigen Variable (Gruppenzuordnung) unter Eliminierung einer Variable außerhalb des Experiments
- Mehrfaktorielle ANOVA: Experiment durch Veränderung mehrerer unabhängigen Variablen (Gruppenzuordnungen)
- Abhängige ANOVA: Experiment durch Veränderung einer abhängigen Variable

Jetzt:

– Gemischte ANOVA: Experiment durch Veränderung (mindestens) einer abhängigen und einer unabhängigen Variable

Dr. Jochen Tiepmar (Uni LE) [Statistik fur Digital Humanities](#page-0-0) ¨ 14. Juni 2021 32 / 52

#### Mehrfaktorielle ANOVA

Wir schauen uns jetzt eine dreifaktorielle gemischte ANOVA als Anschauungsbeispiel an.

## Bibliotheken

```
install.packages("ez")
install.packages("ggplot2")
install.packages("nlme")
install.packages("pastecs")
install.packages("reshape")
```

```
#Initiate packages
library(ez)
library(ggplot2)
library(nlme)
library(pastecs)
library(reshape)
```
#### Daten

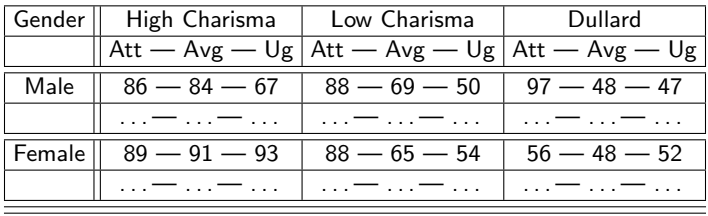

#### Moodle: LooksOrPersonality.dat

```
dateData<-read.delim("LooksOrPersonality.dat", header = TRUE)
speedData<-melt(dateData, id = c("participant","gender"), measured = c("att_high",
    "av_high", "ug_high", "att_some", "av_some", "ug_some", "att_none", "av_none",
    "ug_none"))
names(speedData)<-c("participant", "gender", "groups", "dateRating")
speedData$personality<-gl(3, 60, labels = c("Charismatic", "Average", "Dullard"))
speedData$ looks < -g1(3,20, 180, labels = c("Attractive", "Average", "Ugly"))speedData<-speedData[order(speedData$participant),]
```
#### Daten

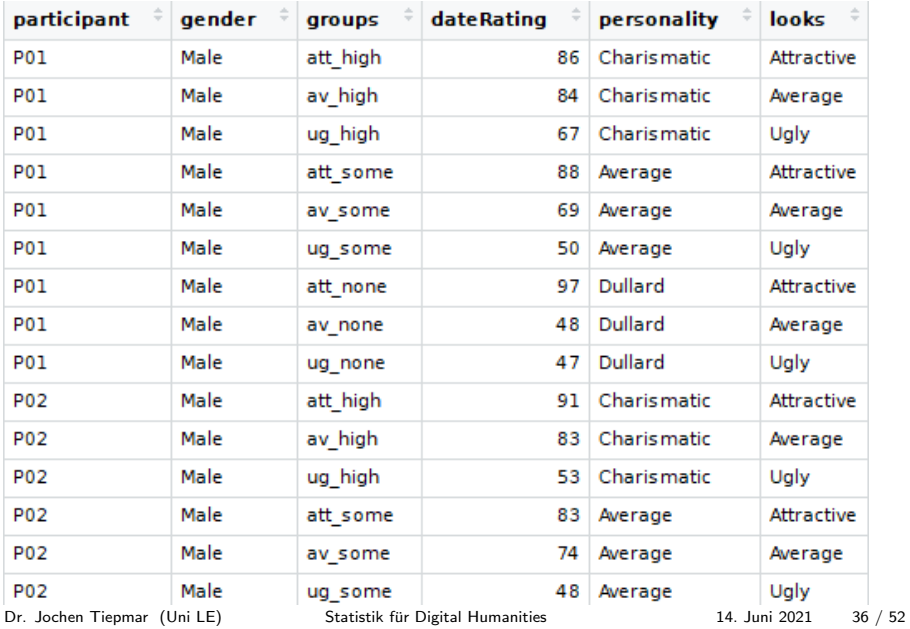

## **Boxplots**

Female Male  $100 80 -$ Mean Rating of Date Charisma  $\overline{\phantom{a}}$  Charismatic Average Dullard  $60 40 -$ Attractive Average Uolv Attractive Average Ugh Attractiveness

dateBoxplot<-ggplot(speedData,aes(looks,dateRating,colour=personality)) dateBoxplot+geom\_boxplot()+labs(x="Attractiveness",y="Mean Rating of Date", colour="Charisma")+facet\_wrap(~gender)

Dr. Jochen Tiepmar (Uni LE) [Statistik fur Digital Humanities](#page-0-0) ¨ 14. Juni 2021 37 / 52

#### Balken Looks

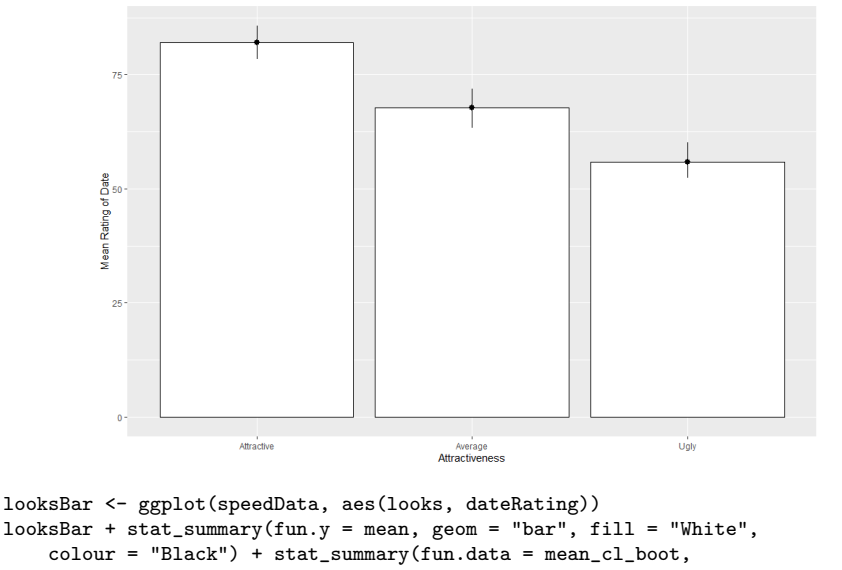

```
geom = "pointrange") + labs(x = "Attractions", y = "Mean Rating of Date")
```
Dr. Jochen Tiepmar (Uni LE) [Statistik fur Digital Humanities](#page-0-0) ¨ 14. Juni 2021 38 / 52

#### Balken Charisma

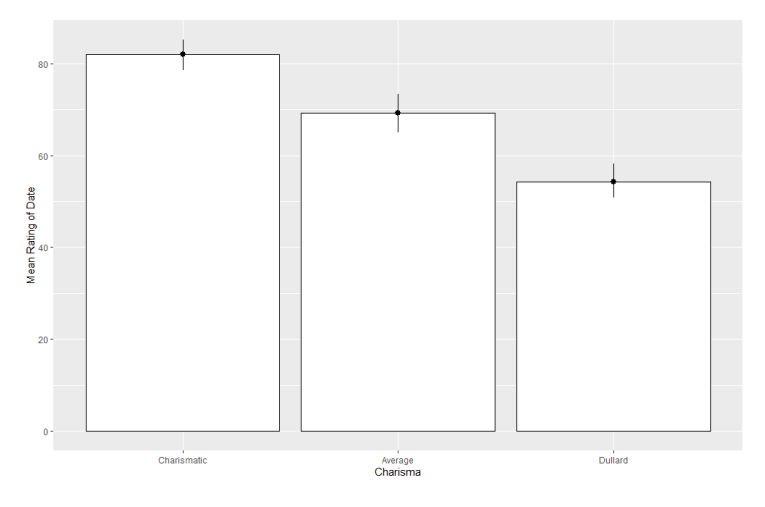

```
charismaBar <- ggplot(speedData, aes(personality, dateRating))
charismaBar + stat_sumary(fun.y = mean, geom = "bar", fill = "White",colour = "Black") + stat_summary(fun.data = mean_cl_boot,
   geom = "pointrange") + labs(x = "Charisma", y = "Mean Rating of Date")
  Dr. Jochen Tiepmar (Uni LE) Statistik fur Digital Humanities ¨ 14. Juni 2021 39 / 52
```
#### Balken Gender

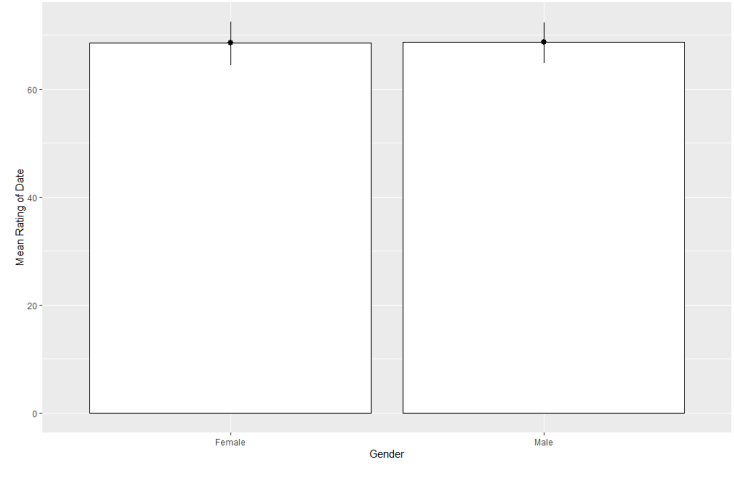

```
genderBar <- ggplot(speedData, aes(gender, dateRating))
genderBar + stat_sumary(fun.y = mean, geom = "bar", fill = "White",colour = "Black") + stat_summary(fun.data = mean_cl_boot,
   geom = "pointrange") + labs(x = "Gender", y = "Mean Rating of Date")Dr. Jochen Tiepmar (Uni LE) Statistik für Digital Humanities 14. Juni 2021 40 / 52
```
#### Interaktion Gender Charisma

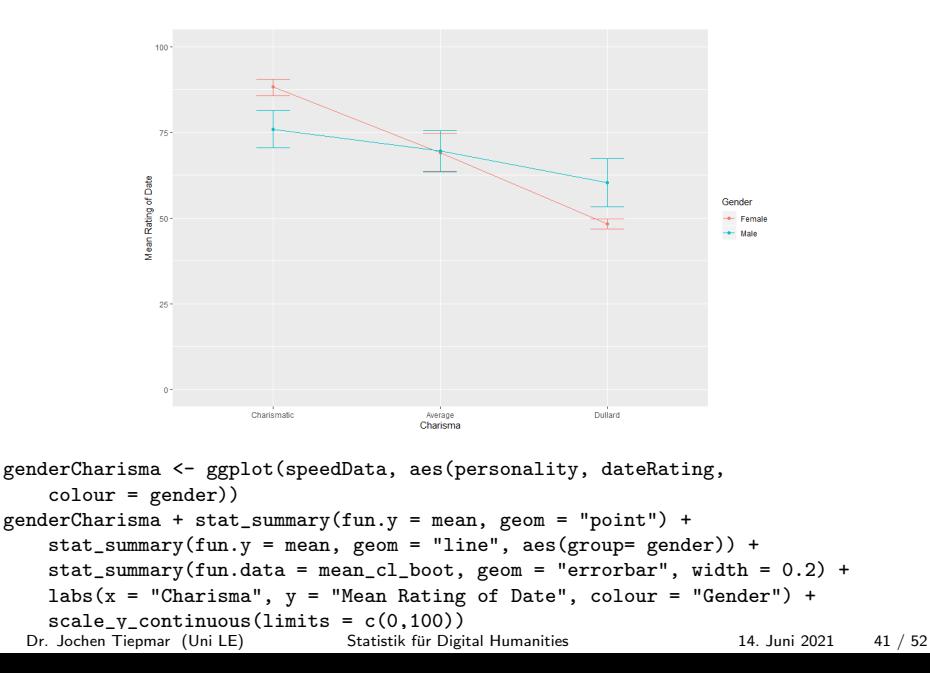

#### Interaktion Gender Looks

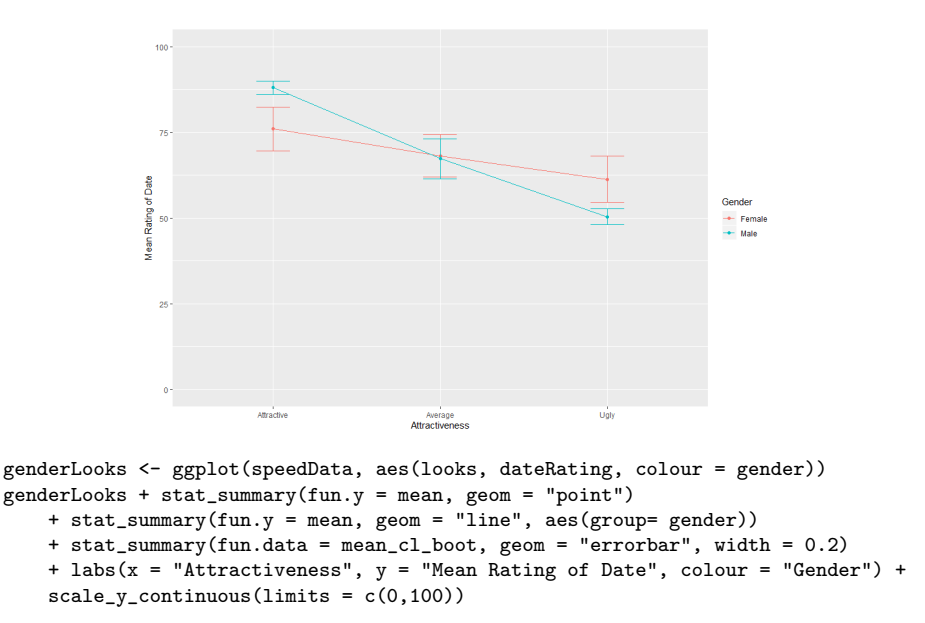

```
Dr. Jochen Tiepmar (Uni LE) Statistik fur Digital Humanities ¨ 14. Juni 2021 42 / 52
```
#### Interaktion Looks Charisma

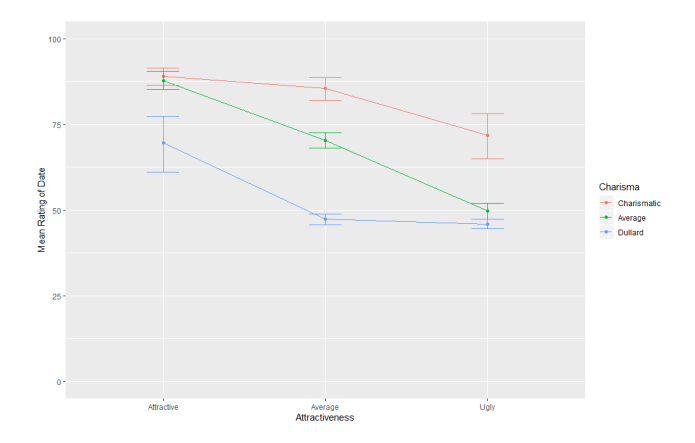

looksCharisma <- ggplot(speedData, aes(looks, dateRating, colour = personality))  $looksCharisma + stat_summary(fun.y = mean, geom = "point")$ 

```
+ stat_summary(fun.y = mean, geom = "line", aes(group= personality))
```

```
+ stat_summary(fun.data = mean_cl_boot, geom = "errorbar", width = 0.2)
```

```
+ labs(x = "Attractiveness", y = "Mean Rating of Date", colour = "Charisma")
```

```
+ scale_y_continuous(limits = c(0,100))
```
Dr. Jochen Tiepmar (Uni LE) [Statistik fur Digital Humanities](#page-0-0) ¨ 14. Juni 2021 43 / 52

#### Interaktion Gender Looks Charisma

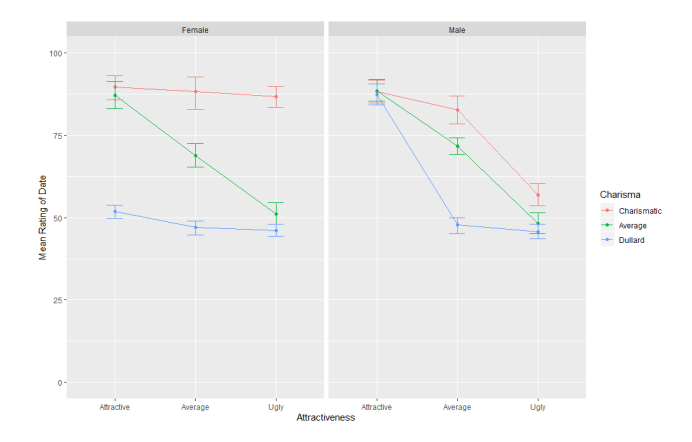

looksCharismaGender <- ggplot(speedData, aes(looks, dateRating, colour = personality)) looksCharismaGender + stat\_summary(fun.y = mean, geom = "point")

- + stat\_summary(fun.y = mean, geom = "line", aes(group= personality))
- + stat\_summary(fun.data = mean\_cl\_boot, geom = "errorbar", width = 0.2)
- + labs(x = "Attractiveness", y = "Mean Rating of Date", colour = "Charisma")
- + scale\_y\_continuous(limits =  $c(0,100)$ ) + facet\_wrap("gender)

Dr. Jochen Tiepmar (Uni LE) [Statistik fur Digital Humanities](#page-0-0) ¨ 14. Juni 2021 44 / 52

# Uberblick ¨

by(speedData\$dateRating, list(speedData\$looks, speedData\$personality, speedData\$gender), stat.desc, basic = FALSE)

: Attractive : Charismatic : Female median mean SE.mean CI.mean.0.95 var std.dev coef.var 89.00000000 89.60000000 2.09867683 4.74753683 44.04444444 6.63659886 0.07406918 --------------------------------------------------------------------- : Average : Charismatic : Female median mean SE.mean CI.mean.0.95 var std.dev coef.var 90.50000000 88.40000000 2.63396617 5.95844544 69.37777778 8.32933237 0.09422322 --------------------------------------------------------------------- : Average : Dullard : Male median mean SE.mean CI.mean.0.95 var std.dev coef.var 48.00000000 47.80000000 1.32329555 2.99350251 17.51111111 4.18462795 0.08754452 --------------------------------------------------------------------- : Ugly : Dullard : Male median mean SE.mean CI.mean.0.95 var std.dev coef.var 45.50000000 45.80000000 1.13333333 2.56377812 12.84444444 3.58391468 0.07825141 \*Und so weiter\*

## Kontraste

Wir bauen orthogonale Kontraste analog zu vorher

- ugly und dullard als Kontrollgruppen
- att vs avg und high vs low als Untersuchungseinheit

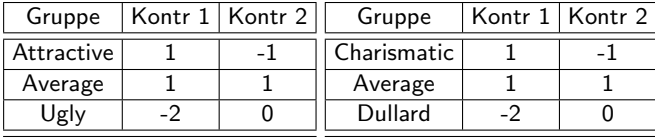

```
SomevsNone<-c(1, 1, -2)HivsAv < -c(1, -1, 0)contrasts(speedData$personality)<-cbind(SomevsNone, HivsAv)
```

```
AttractivevsUgly<-c(1, 1, -2)
AttractvsAv<-c(1, -1, 0)contrasts(speedData$looks)<-cbind(AttractivevsUgly, AttractvsAv)
```
# Modell berechnen (als ANOVA)

```
options(digits = 3)
speedModel \leq -ezANOVA(data = speedData, dy = .(dateRating), wid = .(participant),between = .(gender), within = .(looks, personality), type = 3, detailed = TRUE)
speedModel
options(digits = 7)
```
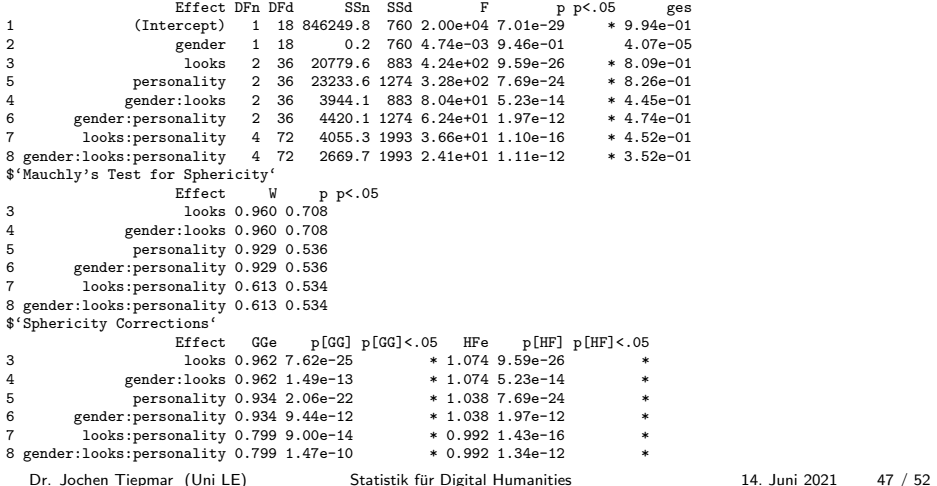

#### Modell auswerten

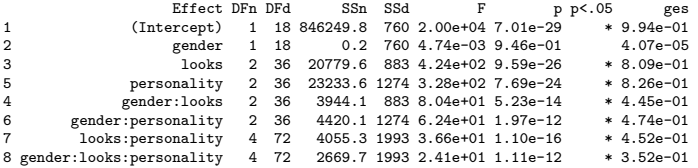

- Mauchly's Test überall nicht signifikant, also Sphärizität gegeben
- Bei gender Effekt nicht signifikant  $\rightarrow$  Bei Ignorieren von personality und looks kein signifikanter Unterschied
- Signifikanter Effekt bei looks  $\rightarrow$  Bei Ignorieren von personality und gender signifikanter Unterschied bei looks
- $-$  Signifikanter Effekt bei gender:looks → Effekt bei looks verschieden je nach gender
- Signifikanter Effekt bei gender: looks: personality  $\rightarrow$  Der signifikante Effekt bei looks:personality ist verschieden je nach gender
	- $\rightarrow$  Analog bei anderen (und umgekehrten) Kombinationen

Dr. Jochen Tiepmar (Uni LE) Statistik für Digital Humanities 14. Juni 2021 48 / 52

# Zusammenfassung Mehrfaktoriell

- Mehrfaktorielle ANOVA: Variation mehrerer Variablen, Mehrfache Gruppierung
- 2-Faktorielle unabh¨angige ANOVA: 2 Gruppierungen (Alkohol und Geschlecht) mit verschiedenen Probanden
- Interaktionsgrad als Messwert
- Berechnung analog zu einfaktorieller ANOVA aber fur jede Gruppierung einzeln ¨ sowie für Interaktion
	- $\rightarrow$  F interpretieren
	- $\rightarrow$  Kontrastierung, Post Hoc Tests
	- $\rightarrow$  Effektstärke
- Einfache Effektanalysen bereits mit Visualisierung möglich
- Robust: Siehe Wilcox, 2005

# Zusammenfassung Abhängig

- Repeated Measures ANOVA: Experiment durch Veränderung einer abhängigen Variable
- Sphärizität
	- $\rightarrow$  Korrektur möglich mit Greenhouse-Geyser oder Huynh-Feldt
	- $\rightarrow$  Alternativ MANOVA oder Multilevel Lineare Modelle
- Within-Participant Summenquadrat SQW
- Between-Participant Summenquadrat SQB
- ANOVA durchfuhren ¨
	- $\rightarrow$  F interpretieren
	- $\rightarrow$  Kontrastierung, Post Hoc Tests
	- $\rightarrow$  Effektstärke
- Robust: Wilcox (2005)

# Zusammenfassung Gemischt

- Gemischte ANOVA: Experiment durch Ver¨anderung (mindestens) einer abh¨angigen und einer unabhängigen Variable
- Schritte
	- $\rightarrow$  1 Dateneingabe und -Exploration
	- $\rightarrow$  2 Kontraste erstellen und Modell berechnen
	- $\rightarrow$  3 Auswerten und ggfalls weitere Auswertung mittels paarweiser t-Tests (gezielt, Kontrastierung) oder per Post Hoc Test (explorativ)
- Ubersprungen: Robust (Siehe Wilcox, 2005), Gemischtes Design als Lineares ¨ Modell/Regression (Siehe Begleitmaterial im Moodle)
- Lineares Modell/Regression flexibler einsetzbar, erlaubt genauere Analysen der Interaktion und kommt ohne Bedingung der Sphärizität aus
- Im Moodle finden sich ein paar teils sehr komplexe Beispielanalysen als Anschauungsbeispiele

#### DH - Beispiele

Bayer, J & Häusler, J & Bader, M (2016): A New Diagnostic for Cyclic Wh-Movement: Discourse Particles in German Questions

- Verwendung des Wortes denn in Fragesätzen (Wh-Clause)
- Linguistisch anspruchsvoll "Our data show that in wh-questions, the DiP denn can only occur in a clausal complement X if a long (i.e., transclausal) wh-dependency in the sense of cyclic movement connects X with the interrogative Force head of the root clause."
- Umfassende Analyse des Wortes denn und ähnlichen Worten (wohl. schon)
- $-$  Mixed-Effects Analyse  $\rightarrow$  ANOVA über Satzakzeptanz